## Package 'vhcub'

October 12, 2022

Title Virus-Host Codon Usage Co-Adaptation Analysis

Version 1.0.0

Author Ali Mostafa Anwar [aut, cre], Mohamed Soudy [aut]

Maintainer Ali Mostafa Anwar <ali.mo.anwar@std.agr.cu.edu.eg>

Description Analyze the co-adaptation of codon usage between a virus and its host, calculate various codon usage bias measurements as: effective number of codons (ENc) Novembre (2002) [<doi:10.1093/oxfordjournals.molbev.a004201>](https://doi.org/10.1093/oxfordjournals.molbev.a004201), codon adaptation in-dex (CAI) Sharp and Li (1987) [<doi:10.1093/nar/15.3.1281>](https://doi.org/10.1093/nar/15.3.1281), relative codon deoptimization index (RCDI) Puigbò et al (2010) [<doi:10.1186/1756-0500-3-87>](https://doi.org/10.1186/1756-0500-3-87), similarity index (SiD) Zhou et al (2013) [<doi:10.1371/journal.pone.0077239>](https://doi.org/10.1371/journal.pone.0077239), synonymous codon usage orderliness (SCUO) Wan et al (2004) [<doi:10.1186/1471-2148-4-19>](https://doi.org/10.1186/1471-2148-4-19) and, relative synonymous codon usage (RSCU) Sharp et al (1986) [<doi:10.1093/nar/14.13.5125>](https://doi.org/10.1093/nar/14.13.5125). Also, it provides a statistical dinucleotide over- and underrepresentation with three different models. Implement several methods for visualization of codon usage as ENc.GC3plot() and PR2.plot().

License GPL-3

Encoding UTF-8

LazyData true

biocViews

Imports Biostrings, coRdon , ggplot2, seqinr, stringr

RoxygenNote 6.1.1

Suggests testthat

NeedsCompilation no

Repository CRAN

Date/Publication 2019-11-15 12:00:02 UTC

### R topics documented:

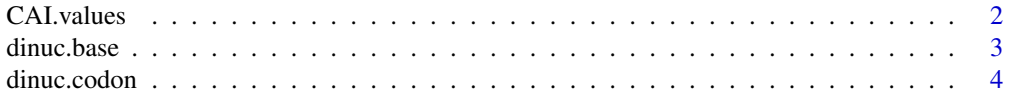

#### <span id="page-1-0"></span>2 CAI.values

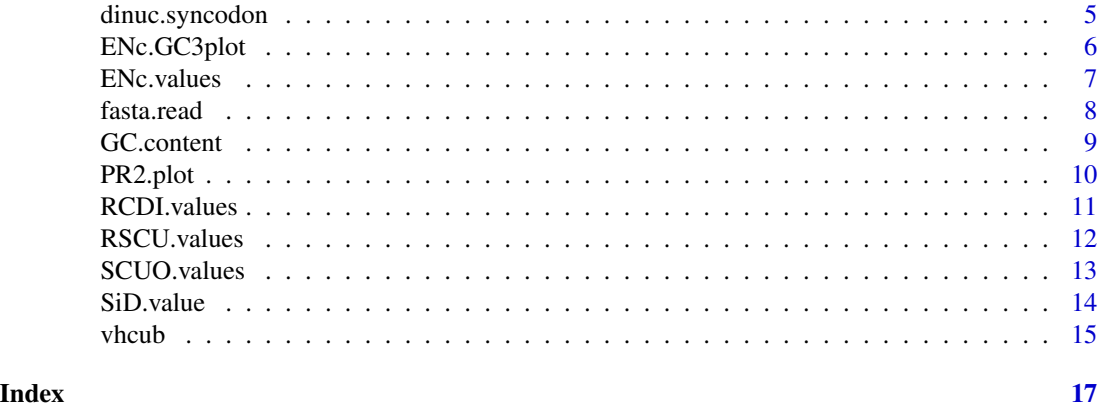

CAI.values *Codon Adaptation Index (CAI)*

#### Description

Measure the Codon Adaptation Index (CAI) Sharp and Li (1987), of DNA sequence.

#### Usage

CAI.values(df.virus, ENc.set.host, df.host, genetic.code =  $"1", set.length = 5, threshold = 0)$ 

#### Arguments

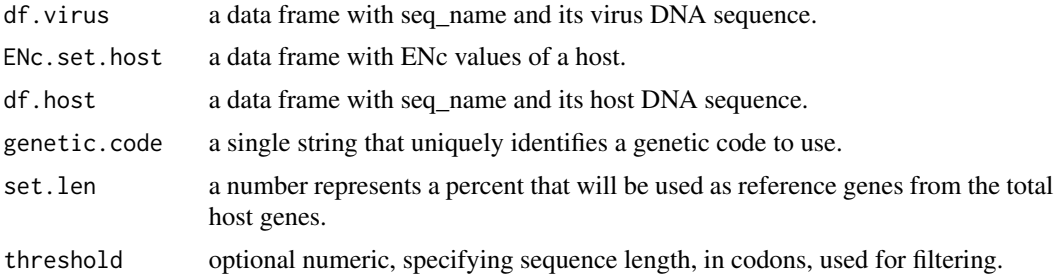

#### Details

For more information about CAI [Sharp and Li, 1987.](https://academic.oup.com/nar/article-abstract/15/3/1281/1166844?redirectedFrom=fulltext)

#### Value

A data.frame containing the computed CAI values for each DNA sequences within df.fasta.

#### Author(s)

<span id="page-2-0"></span>dinuc.base 3

#### Examples

```
# read DNA from fasta file
fasta <- fasta.read("virus.fasta", "host.fasta")
fasta.v <- fasta[[1]]
fasta.h <- fasta[[2]]
# Calculate CAI
enc.df.host <- ENc.values(fasta.h)
```
cai.df <- CAI.values(fasta.v, enc.df.host, fasta.h)

dinuc.base *Statistical dinucleotide over- and underrepresentation (base model).*

#### Description

A measure of statistical dinucleotide over- and underrepresentation; by allows for random sequence generation by shuffling (with/without replacement) of all bases in the sequence.

#### Usage

```
dinuc.base(df.virus,permutations=500,exact_numbers = FALSE)
```
#### Arguments

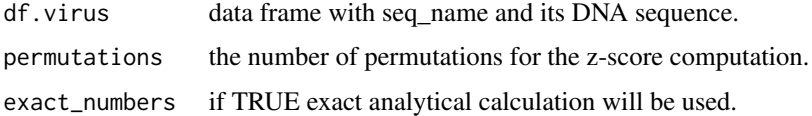

#### Details

For more information [seqinr.](https://www.rdocumentation.org/packages/seqinr/versions/3.6-1/topics/dinucleotides)

#### Value

A data.frame containing the computed statistic for each dinucleotide in all DNA sequences within df.virus.

#### Author(s)

```
# read DNA from fasta file
fasta <- fasta.read("virus.fasta", "host.fasta")
fasta.v <- fasta[[1]]
fasta.h <- fasta[[2]]
```

```
# Calculate zscore using (base model)
base <- dinuc.base(fasta.v, permutations = 10)
```
dinuc.codon *Statistical dinucleotide over- and underrepresentation (codon model).*

#### Description

A measure of statistical dinucleotide over- and underrepresentation; by allows for random sequence generation by shuffling (with/without replacement) of codons.

#### Usage

```
dinuc.codon(df.virus,permutations=500,exact_numbers = FALSE)
```
#### Arguments

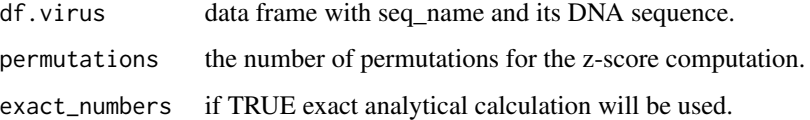

#### Details

For more information [seqinr.](https://www.rdocumentation.org/packages/seqinr/versions/3.6-1/topics/dinucleotides)

#### Value

A data.frame containing the computed statistic for each dinucleotide in all DNA sequences within df.virus.

#### Author(s)

#### <span id="page-4-0"></span>dinuc.syncodon 5

#### Examples

```
# read DNA from fasta file
fasta <- fasta.read("virus.fasta", "host.fasta")
fasta.v <- fasta[[1]]
fasta.h <- fasta[[2]]
```

```
# Calculate zscore using (codon model)
codon <- dinuc.codon(fasta.v, permutations = 10)
```
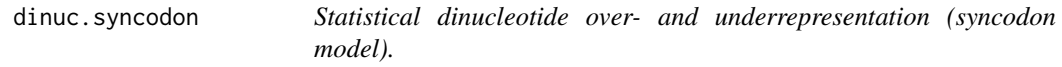

#### Description

A measure of statistical dinucleotide over- and underrepresentation; by allows for random sequence generation by shuffling (with/without replacement) of synonymous codons.

#### Usage

```
dinuc.syncodon(df.virus,permutations=500,exact_numbers = FALSE)
```
#### Arguments

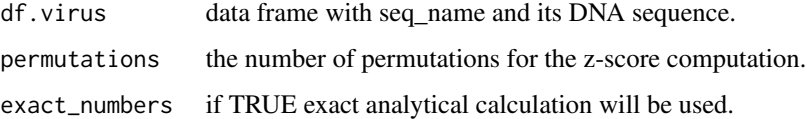

#### Details

For more information [seqinr.](https://www.rdocumentation.org/packages/seqinr/versions/3.6-1/topics/dinucleotides)

#### Value

A data.frame containing the computed statistic for each dinucleotide in all DNA sequences within df.virus.

#### Author(s)

```
# read DNA from fasta file
fasta <- fasta.read("virus.fasta", "host.fasta")
fasta.v <- fasta[[1]]
fasta.h <- fasta[[2]]
```

```
# Calculate zscore using (syncodon model)
syncodon \leq dinuc.syncodon(fasta.v, permutations = 10)
```
ENc.GC3plot *ENc-GC3 scatterplot.*

#### Description

Make an ENc-GC3 scatterplot. Where the y-axis represents the ENc values and the x-axis represents the GC3 content. The red fitting line shows the expected ENc values when codon usage bias affected solely by GC3.

#### Usage

```
ENc.GC3plot(enc.df, gc.df)
```
#### Arguments

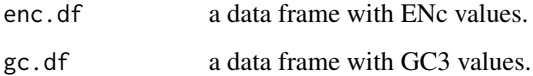

#### Details

For more information about ENc-GC3 plot [Butt et al., 2016.](https://www.tandfonline.com/doi/full/10.1038/emi.2016.106)

#### Value

A ggplot object.

#### Author(s)

#### <span id="page-6-0"></span>ENc.values 7

#### Examples

```
# read DNA from fasta file
fasta <- fasta.read("virus.fasta", "host.fasta")
fasta.v <- fasta[[1]]
enc.df.virus <- ENc.values(fasta.v)
gc.df <- GC.content(fasta.v)
```
ENc.GC3plot(enc.df.virus, gc.df)

ENc.values *Effective Number of Codons (ENc).*

#### Description

Measure the Effective Number of Codons (ENc) of DNA sequence. Using its modified version (Novembre, 2002).

#### Usage

```
ENc.values(df.fasta,genetic.code = "1",threshold=0)
```
#### Arguments

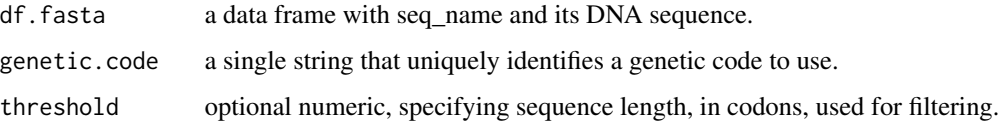

#### Details

For more information about ENc [Novembre, 2002.](https://academic.oup.com/mbe/article/19/8/1390/997706)

#### Value

A data.frame containing the computed ENc values for each DNA sequences within df.fasta.

#### Author(s)

```
# read DNA from fasta file
fasta <- fasta.read("virus.fasta", "host.fasta")
fasta.v <- fasta[[1]]
fasta.h <- fasta[[2]]
# Calculate ENc
enc.df.v <- ENc.values(fasta.v)
```
enc.df.h <- ENc.values(fasta.h)

#### fasta.read *Read fasta formate and convert it to data frame*

#### Description

Read fasta formate and convert it to data frame

#### Usage

```
fasta.read(virus.fasta,host.fasta)
```
#### Arguments

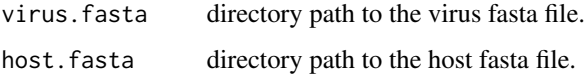

#### Value

A list with two data frames.

#### Note

The list with two data.frames; the first one for virus DNA sequences and the second one for the host.

#### Author(s)

#### <span id="page-8-0"></span>GC.content 9

#### Examples

```
fasta <- fasta.read("virus.fasta", "host.fasta")
fasta.v <- fasta[[1]]
fasta.h <- fasta[[2]]
```
GC.content *GC content*

#### Description

Calculates overall GC content as well as GC at first, second, and third codon positions.

#### Usage

GC.content(df.virus)

#### Arguments

df.virus data frame with seq\_name and its DNA sequence.

#### Value

A data.frame with overall GC content as well as GC at first, second, and third codon positions of all DNA sequence from df.virus.

#### Author(s)

Ali Mostafa Anwar <ali.mo.anwar@std.agr.cu.edu.eg> and Mohmed Soudy <MohmedSoudy2009@gmail.com>

#### Examples

```
# read DNA from fasta file
fasta <- fasta.read("virus.fasta", "host.fasta")
fasta.v <- fasta[[1]]
fasta.h <- fasta[[2]]
# Calculate GC content
```
gc.df <- GC.content(fasta.v)

<span id="page-9-0"></span>

Make a Parity rule 2 (PR2) plot, where the AT-bias  $[A3/(A3 + T3)]$  at the third codon position of the four-codon amino acids of entire genes is the ordinate and the GC-bias  $[G3/(G3 +C3)]$  is the abscissa. The center of the plot, where both coordinates are 0.5, is where  $A = U$  and  $G = C$  (PR2), with no bias between the influence of the mutation and selection rates.

#### Usage

PR2.plot(fasta.df)

#### Arguments

fasta.df a data frame with seq\_name and its DNA sequence.

#### Details

For more information about PR2 plot [Butt et al., 2016.](https://www.tandfonline.com/doi/full/10.1038/emi.2016.106)

#### Value

A ggplot object.

#### Author(s)

Ali Mostafa Anwar <ali.mo.anwar@std.agr.cu.edu.eg> and Mohmed Soudy <MohmedSoudy2009@gmail.com>

#### Examples

```
# read DNA from fasta file
fasta <- fasta.read("virus.fasta", "host.fasta")
fasta.v <- fasta[[1]]
fasta.h <- fasta[[2]]
```
PR2.plot(fasta.v)

<span id="page-10-0"></span>

Measure the Relative Codon Deoptimization Index (RCDI) of DNA sequence.

#### Usage

RCDI.values(fasta.virus, fasta.host, enc.host, set.len= 5)

#### Arguments

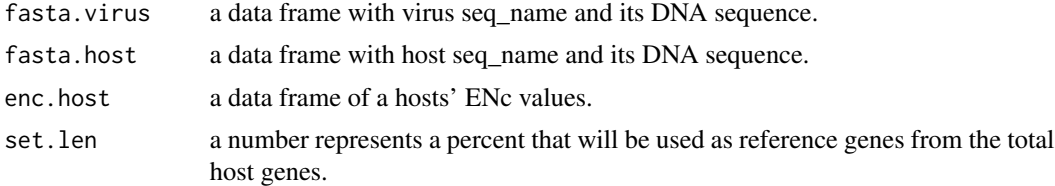

#### Details

For more information about RCDI [Puigbò et al., 2010](https://bmcresnotes.biomedcentral.com/articles/10.1186/1756-0500-3-87)

#### Value

A data.frame containing the computed ENc values for each DNA sequences within df.fasta.

#### Author(s)

Ali Mostafa Anwar <ali.mo.anwar@std.agr.cu.edu.eg> and Mohmed Soudy <MohmedSoudy2009@gmail.com>

```
# read DNA from fasta file
fasta <- fasta.read("virus.fasta", "host.fasta")
fasta.v <- fasta[[1]]
fasta.h <- fasta[[2]]
# Calculate RCDI
enc.df.host <- ENc.values(fasta.h)
rcdi.df <- RCDI.values(fasta.v, fasta.h, enc.df.host)
```
<span id="page-11-0"></span>

Measure the Relative Synonymous Codon Usage (RSCU) of DNA sequence.

#### Usage

```
RSCU.values(df.fasta)
```
#### Arguments

df.fasta a data frame with seq\_name and its DNA sequence.

#### Details

For more information about ENc [Sharp et al., 1986.](https://academic.oup.com/nar/article-abstract/14/13/5125/1143812?redirectedFrom=fulltext)

#### Value

A data.frame containing the computed RSCU values for each codon for each DNA sequences within df.fasta.

#### Author(s)

Ali Mostafa Anwar <ali.mo.anwar@std.agr.cu.edu.eg> and Mohmed Soudy <MohmedSoudy2009@gmail.com>

```
# read DNA from fasta file
fasta <- fasta.read("virus.fasta", "host.fasta")
fasta.v <- fasta[[1]]
fasta.h <- fasta[[2]]
# Calculate RSCU
RSCU.H <- RSCU.values(fasta.h)
RSCU.V <- RSCU.values(fasta.v)
```
<span id="page-12-0"></span>

Measure the Synonymous Codon Usage Eorderliness (SCUO) of DNA sequence (Wan et al., 2004).

#### Usage

SCUO.values(df.fasta,genetic.code = "1",threshold=0)

#### Arguments

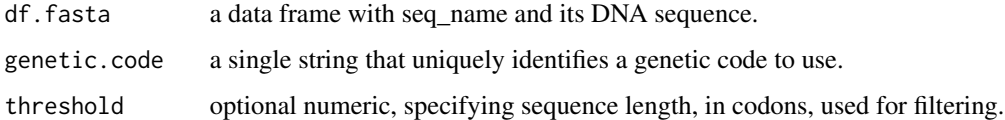

#### Details

For more information about ENc [Wan et al., 2004.](https://bmcevolbiol.biomedcentral.com/articles/10.1186/1471-2148-4-19)

#### Value

A data.frame containing the computed SCUO values for each DNA sequences within df.fasta.

#### Author(s)

Ali Mostafa Anwar <ali.mo.anwar@std.agr.cu.edu.eg> and Mohmed Soudy <MohmedSoudy2009@gmail.com>

```
# read DNA from fasta file
fasta <- fasta.read("virus.fasta", "host.fasta")
fasta.v <- fasta[[1]]
fasta.h <- fasta[[2]]
# Calculate SCUO
SCUO.df <- SCUO.values(fasta.v)
```
<span id="page-13-0"></span>

Measure the Similarity Index (SiD) between a virus and its host codon usage.

#### Usage

SiD.value(rscu.host,rscu.virus)

#### Arguments

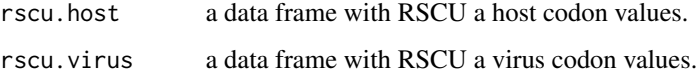

#### Details

For more information about SiD [Zhou et al., 2013.](https://journals.plos.org/plosone/article?id=10.1371/journal.pone.0077239)

#### Value

A numeric represent a SiD value.

#### Author(s)

Ali Mostafa Anwar <ali.mo.anwar@std.agr.cu.edu.eg> and Mohmed Soudy <MohmedSoudy2009@gmail.com>

#### Examples

```
# read DNA from fasta file
fasta <- fasta.read("virus.fasta", "host.fasta")
fasta.v <- fasta[[1]]
fasta.h <- fasta[[2]]
RSCU.H <- RSCU.values(fasta.h)
RSCU.V <- RSCU.values(fasta.v)
# Calculate SiD
```
SiD <- SiD.value(RSCU.host, RSCU.virus)

<span id="page-14-0"></span>vhcub *vhcub: A package to analysis the co-adaptation of codon usage between a virus and its host.*

#### **Description**

vhcub can calculate various codon usage bias measurements as; effective number of codons (ENc), codon adaptation index (CAI), relative codon deoptimization index (RCDI), similarity index (SiD), synonymous codon usage eorderliness (SCUO) and, relative synonymous codon usage (RSCU). Also, it provides a statistical dinucleotide over- and underrepresentation with three different models. Implement several methods for visualization of codon usage as ENc.GC3plot and PR2.plot.

#### vhcub functions

fasta.read: read fasta format files and convert it to data.frame.

GC.content: calculates overall GC content as well as GC at first, second, and third codon positions.

RSCU.values: measure the Relative Synonymous Codon Usage (RSCU) of DNA sequence.

SCUO.values: measure the Synonymous Codon Usage Eorderliness (SCUO) of DNA sequence.

RCDI.values: measure the Relative Codon Deoptimization Index (RCDI) of DNA sequence.

CAI.values: measure the Codon Adaptation Index (CAI) Sharp and Li (1987), of DNA sequence.

ENc.values: measure the Effective Number of Codons (ENc) of DNA sequence. Using its modified version.

dinuc.syncodon: measure of statistical dinucleotide over- and underrepresentation; by allows for random sequence generation by shuffling (with/without replacement) of synonymous codons.

dinuc.codon: measure of statistical dinucleotide over- and underrepresentation; by allows for random sequence generation by shuffling (with/without replacement) of codons.

dinuc.base: measure of statistical dinucleotide over- and underrepresentation; by allows for random sequence generation by shuffling (with/without replacement) of all bases in the sequence.

ENc.GC3plot: make an ENc-GC3 scatterplot. Where the y-axis represents the ENc values and the x-axis represents the GC3 content. The red fitting line shows the expected ENc values when codon usage bias affected solely by GC3.

PR2.plot: make a Parity rule 2 (PR2) plot, where the AT-bias [A3/(A3 +T3)] at the third codon position of the four-codon amino acids of entire genes is the ordinate and the GC-bias [G3/(G3  $+C3$ )] is the abscissa. The center of the plot, where both coordinates are 0.5, is where  $A = U$  and G  $= C$  (PR2), with no bias between the influence of the mutation and selection rates.

#### Author(s)

```
# read DNA from fasta files
fasta <- fasta.read("virus.fasta", "host.fasta")
fasta.v \leq fasta[[1]]
fasta.h <- fasta[[2]]
# calculate GC content
gc.df <- GC.content(fasta.v)
# measure of statistical dinucleotide over- and underrepresentation
syncodon <- dinuc.syncodon(fasta.v,permutations=10)
base <- dinuc.base(fasta.v,permutations=10)
codon <- dinuc.codon(fasta.v,permutations=10)
# calculate ENc
enc.df <- ENc.values(fasta.v)
enc.df.h <- ENc.values(fasta.h)
# calculate SCUO and CAI
SCUO.df <- SCUO.values(fasta.v)
cai.df <- CAI.values(fasta.v,enc.df.h, fasta.h)
# calculate RSCU
RSCU.H <- RSCU.values(fasta.h)
RSCU.V <- RSCU.values(fasta.v)
# calculate SiD
SiD <- SiD.value(RSCU.H,RSCU.V)
# calculate RCDI
rcdi.df <- RCDI.values(fasta.v,fasta.h, enc.df.h)
# plot ENc.GC3plot
ENc.GC3plot(enc.df,gc.df)
# plot PR2.plot
PR2.plot(fasta.v)
```
# <span id="page-16-0"></span>Index

CAI.values, [2](#page-1-0) dinuc.base, [3](#page-2-0) dinuc.codon, [4](#page-3-0) dinuc.syncodon, [5](#page-4-0) ENc.GC3plot, [6](#page-5-0) ENc.values, [7](#page-6-0) fasta.read, [8](#page-7-0) GC.content, [9](#page-8-0) PR2.plot, [10](#page-9-0) RCDI.values, [11](#page-10-0) RSCU.values, [12](#page-11-0) SCUO.values, [13](#page-12-0) SiD.value, [14](#page-13-0)

vhcub, [15](#page-14-0) vhcub-package *(*vhcub*)*, [15](#page-14-0)